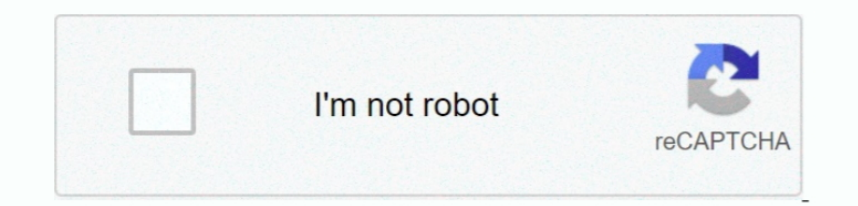

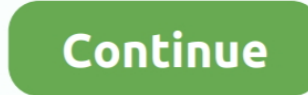

**Controlling Arduino Cocoa App Macos**

The Cocoa application layer is primarily responsible for the appearance of apps and their responsiveness to user actions.. In addition, many of the features that define the OS X user experience—such as Notification Center,

e10c415e6f